## **IMMEDIATE AND LONG-TERM Effects of Alcohol**

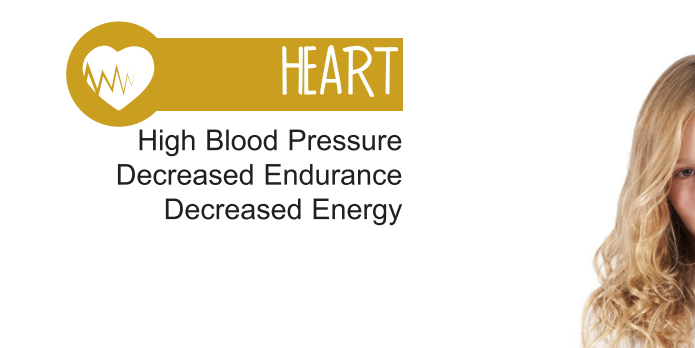

## **BLADDER & KIDNEYS**

 $\phi$ 

Dehydration Electrolyte Imbalance **Increased Urine Volume** 

## STOMACH & COLON

Diarrhea **Upset Stomach** Vomiting Weight Gain **Ulcers Altered Nutrient Absorption** 

## MUSCLES

Fatigue Cramping **Soreness** Weakness

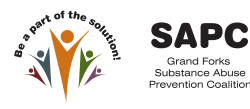

altru.org

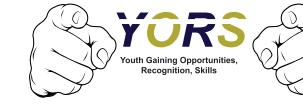

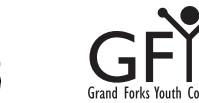

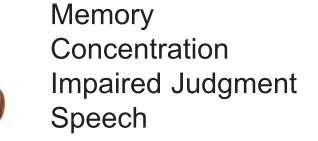

Vision Sleep Mood Confusion

**BRAIN** 

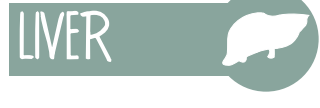

Inflammation of the Liver Liver Damage

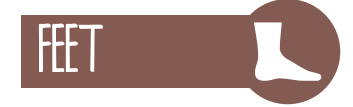

**Decreased Coordination Balance and Agility** 

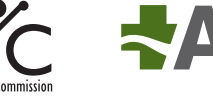

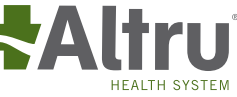

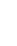

 $\mathbf{1}^{\top}$ 

 $\phi$